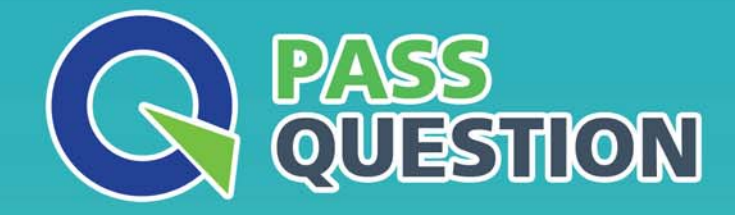

# QUESTION & ANSWER HIGHER QUALITY, BETTER SERVICE

**Provide One Year Free Update!** https://www.passquestion.com

## **Exam** : **C\_HANAIMP\_18**

### **Title** : SAP Certified Application Associate - SAP HANA 2.0 SPS06

### **Version** : DEMO

- 1.Why would you enable Debug Query mode in a calculation view?
- A. To understand how tables are partitioned
- B. To set breakpoints and step through the execution
- C. To check which database engines are invoked
- D. To identify data sources that are not accessed by a query

#### **Answer:** D

2.You have configured static cache for your calculation view and run a query against it, but the cache results are not being used.

What might be the reason for this?

- A. You did not define any columns in the cache setting.
- B. The cache data retention period has expired.
- C. The query requests only a subset of the cached results.
- D. You did not define a filter in the cache setting.

#### **Answer:** A

3.You set the Null Handling property for an attribute but do not set a default value.

What is displayed when null values are found in a column of data type NVARCHAR?

- A. "?"
- B. "Null"
- C. "0"
- D. <empty string>

**Answer:** D

4.Which of the following data sources can you include in a graphical calculation view? Note: There are 2 correct answers to this question.

- A. Procedure
- B. Row table
- C. Scalar function
- D. Table function

**Answer:** B,D

5.Why should you define calculated column expressions using plain SQL and avoid using column engine language?

- A. To prevent queries from unfolding
- B. To access the full set of SQL functions
- C. To allow imperative statements
- D. To benefit from additional SQL optimizations

**Answer:** D